WebServer()GolangGolangWebServer

GolangWebServerWebServernginx/apacheGolang WebServer

## <span id="page-0-0"></span>Nginx

Nginx

nginxgolang

```
server {
  listen 80;
   server_name goframe.org;
    access_log /var/log/gf-app-access.log;
    error_log /var/log/gf-app-error.log;
   \texttt{location - .*}\texttt{\textbackslash}(\texttt{gif}|jpg|jpeg|png|js|css|eot|ttf|woff|svg|ot)\ access_log off;
        expires 1d;
        root /var/www/gf-app/public;
        try_files $uri @backend;
    }
    location / {
        try_files $uri @backend;
    }
    location @backend {
       proxy_pass http://127.0.0.1:8199;
       proxy_redirect off;
       proxy_set_header Host $host;
      proxy_set_header <br> X-Real-IP    $remote_addr;
        proxy_set_header X-Forwarded-For 
$proxy_add_x_forwarded_for;
    }
}
```
## 8199golangWebServer

http://goframe.org/my.png

nginxgolang

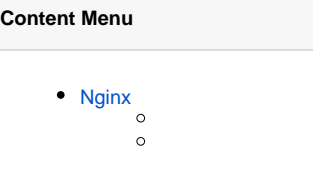

```
server {
  listen 80;
    server_name goframe.org;
    access_log /var/log/gf-app-access.log;
   error_log /var/log/gf-app-error.log;
   location ^~ /public {
       access_log off;
expires 1d;
 root /var/www/gf-app;
 try_files $uri @backend;
    }
   location / {
       try_files $uri @backend;
    }
   location @backend {
      proxy_pass http://127.0.0.1:8199;
     proxy_redirect<br>proxy_set_header
proxy_set_header Host # Host $host;
proxy_set_header X-Real-IP $remote_addr;
      proxy_set_header<br>proxy_set_header
$proxy_add_x_forwarded_for;
   }
}
```
## 8199golangWebServer

http://goframe.org/public/my.png